**РАБОЧАЯ ПРОГРАММА ОП.10 «Компьютерное делопроизводство» 38.02.05 Товароведение и экспертиза качества потребительских товаров**

Рабочая программа учебной дисциплины разработана на основе Федерального государственного образовательного стандарта (далее – ФГОС) по профессии среднего профессионального образования (далее СПО), входящей в состав укрупненной профессий 38.02.05 Товароведение и экспертиза качества потребительских товаров

Организация-разработчик: ГБПОУ СО «Алапаевский многопрофильный техникум».

Разработчик: О.А.Подкорытова – преподаватель, IКК

# **СОДЕРЖАНИЕ**

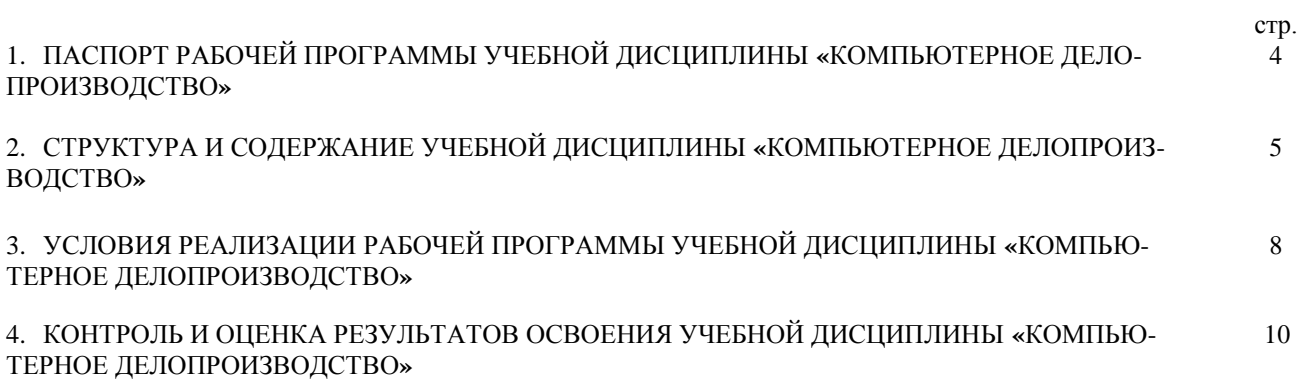

## **1. ПАСПОРТ РАБОЧЕЙ ПРОГРАММЫ УЧЕБНОЙ ДИСЦИПЛИНЫ «КОМПЬЮТЕРНОЕ ДЕЛОПРОИЗВОДСТВО»**

### **1.1. Область применения программы**

Программа учебной дисциплины является частью основной профессиональной образовательной программы в соответствии с ФГОС по профессии 38.02.05 Товароведение и экспертиза качества потребительских товаров. Целью курса «Компьютерное делопроизводство» является ознакомление студентов с основными теоретическими понятиями делопроизводства, системами документооборота.

### **1.2. Место дисциплины в структуре основной профессиональной образовательной программы:**

Дисциплина «Компьютерное делопроизводство» входит в вариативную часть общепрофессионального цикла ОП.10.

## **1.3. Цели и задачи дисциплины – требования к результатам освоения дисциплины:**

В результате освоения учебной дисциплины обучающийся должен уметь:

- − оформлять документацию в соответствии с нормативной базой, в том числе с использованием
- информационных технологий;
- − осваивать технологии автоматизированной обработки документации;
- − использовать унифицированные формы документов;
- − осуществлять хранение и поиск документов;
- − использовать телекоммуникационные технологии в электронном документообороте;

В результате освоения учебной дисциплины обучающийся должен знать:

- − понятие, цели, задачи и принципы делопроизводства;
- − основные понятия документационного обеспечения управления;
- − системы документационного обеспечения управления;
- − классификацию документов;
- − требования к составлению и оформлению документов;
- − организацию документооборота:
- − приема, обработку, регистрацию, контроль, хранение документов, номенклатуру дел.

Студент должен обладать общими и профессиональными компетенциями, включающими в себя способность:

### **В результате освоения учебной дисциплины обучающийся должен овладеть:**

- ОК.01 Понимать сущность и социальную значимость своей будущей профессии, проявлять к ней устойчивый интерес.
- ОК.02 Организовывать собственную деятельность, выбирать типовые методы и способы выполнения профессиональных задач, оценивать их эффективность и качество.
- ОК.03 Принимать решения в стандартных и нестандартных ситуациях и нести за них ответственность.
- ОК.04 Осуществлять поиск и использование информации, необходимой для эффективного выполнения профессиональных задач, профессионального и личностного развития
- ОК.05 Владеть информационной культурой, анализировать и оценивать информацию с использованием информационно-коммуникационных технологий.
- ОК.06 Работать в коллективе и команде, эффективно общаться с коллегами, руководством, потребителями.
- Брать на себя ответственность за работу членов команды (подчиненных), результат выполнения заданий.
- ОК.08 Самостоятельно определять задачи профессионального и личностного развития, заниматься самообразованием, осознанно планировать повышение квалификации
- ОК.09 Ориентироваться в условиях частой смены технологий в профессиональной деятельности
- ПК.1.1 Выявлять потребность в товарах.

ПК.1.2 Осуществлять связи с поставщиками и потребителями продукции, информацию с использованием информационно-коммуникационных технологий.

- ПК 1.3. Управлять товарными запасами и потоками.
- ПК 1.4. Оформлять документацию на поставку и реализацию товаров.
- ПК.2.1 Идентифицировать товары по ассортиментной принадлежности<br>ПК.2.2 Организовывать и проводить оценку качества товаров
- ПК.2.2 Организовывать и проводить оценку качества товаров
- Выполнять задания эксперта более высокой квалификации при проведении товароведной экспертизы
- ПК.3.1 Участвовать в планировании основных показателей деятельности организации
- ПК.3.2 Планировать выполнение работ исполнителями
- ПК.3.3 Организовывать работу трудового коллектива.
- ПК.3.4 Контролировать ход и оценивать результаты выполнения работ и оказания услуг исполнителями.
- ПК.3.5 Оформлять учетно-отчетную документацию

## **1.4. Рекомендуемое количество часов на освоение программы дисциплины:**

Максимальная учебная нагрузка (всего) 90 часов .

- обязательная аудиторная нагрузка (всего) 60 часов.
- самостоятельная работа 30 часов.

# **2. СТРУКТУРА И СОДЕРЖАНИЕ УЧЕБНОЙ ДИСЦИПЛИНЫ**

# **2.1. Объем учебной дисциплины и виды учебной работы**

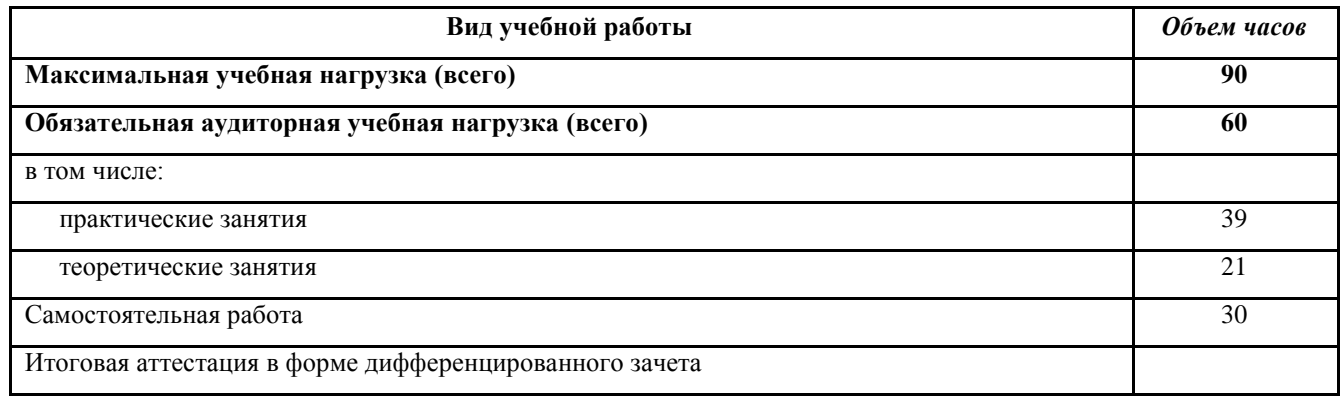

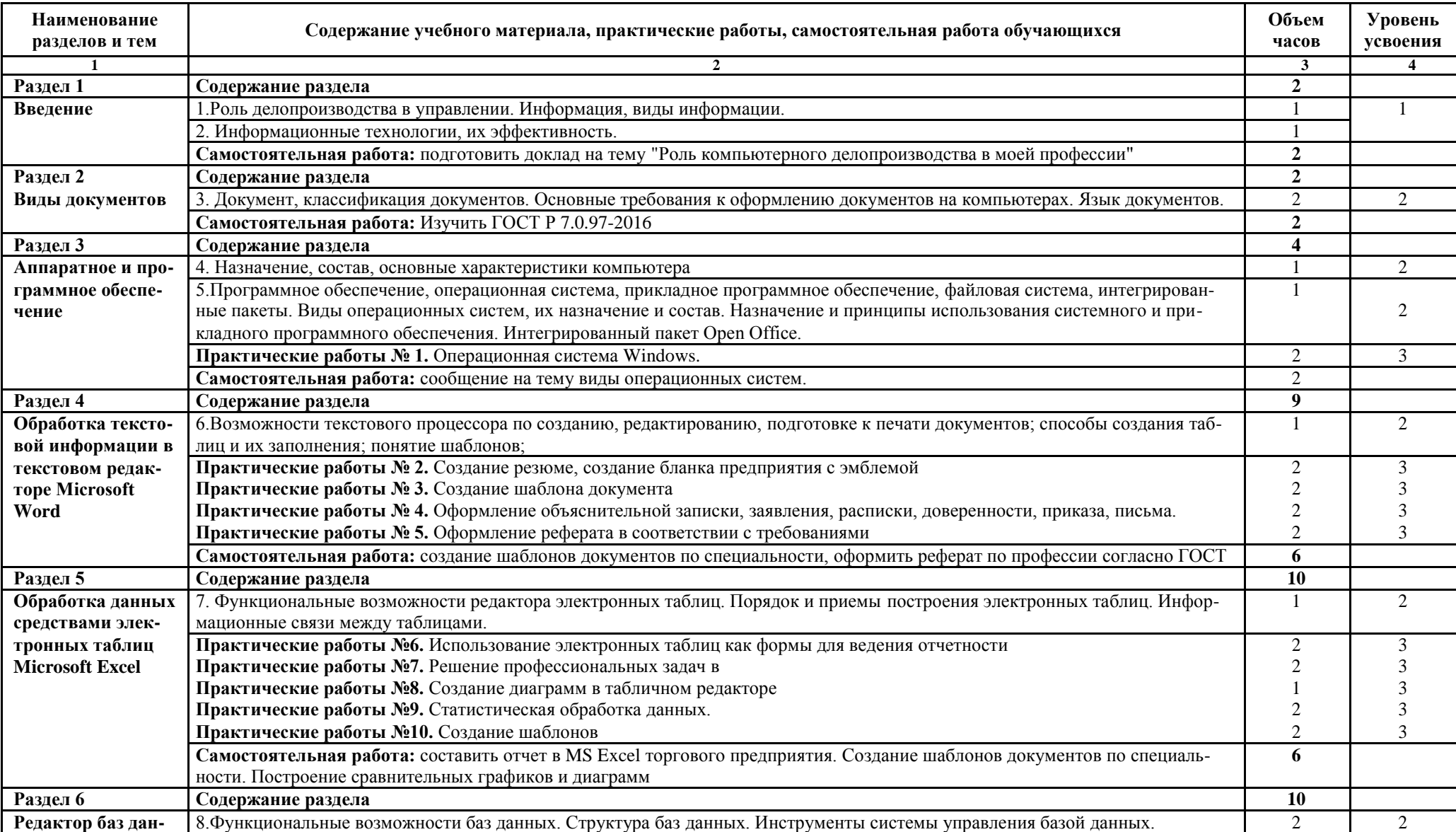

# **2.2. Тематический план и содержание учебной дисциплины «Компьютерное делопроизводство»**

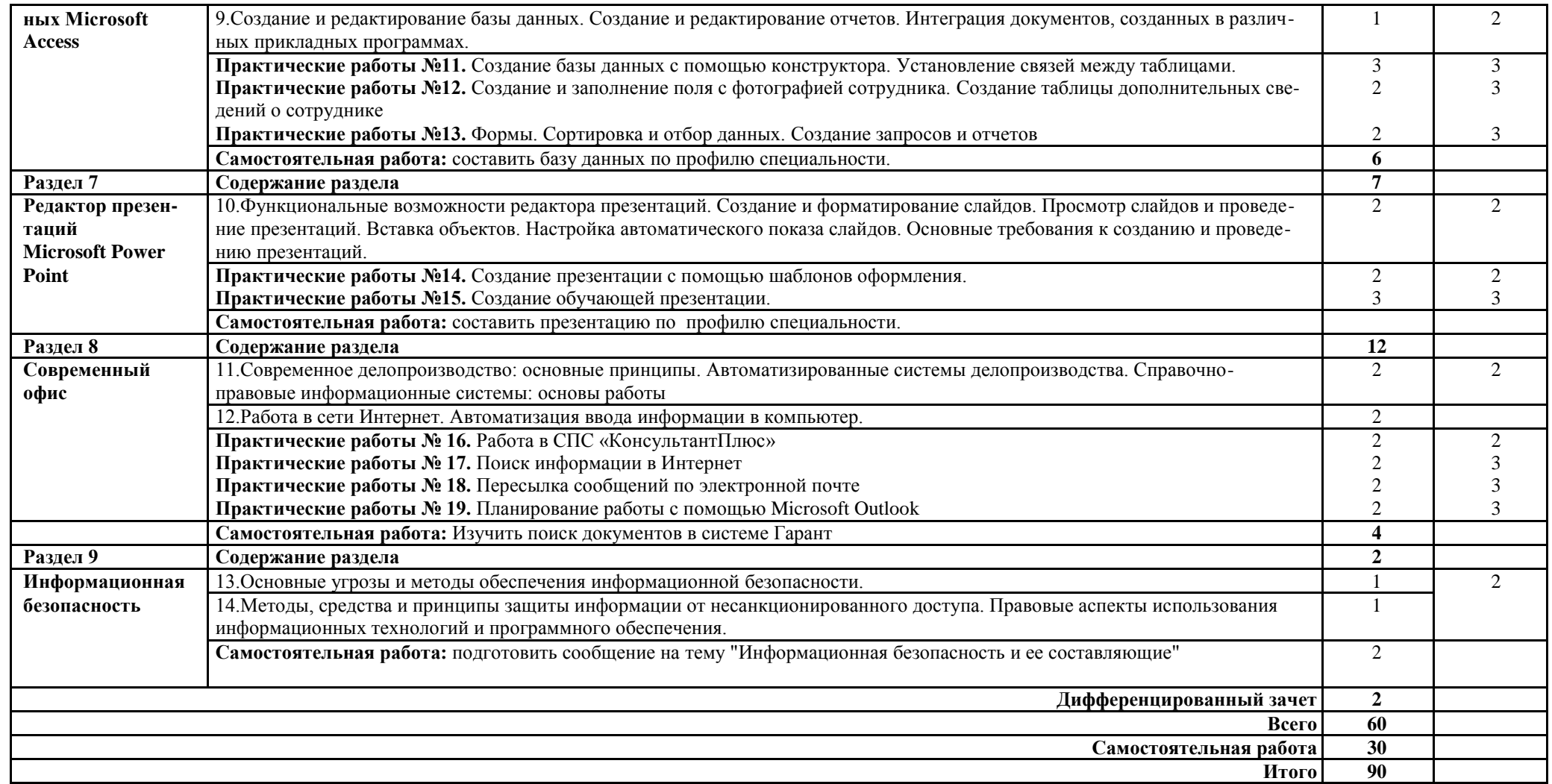

Для характеристики уровня освоения учебного материала используются следующие обозначения:

- 1 ознакомительный (узнавание ранее изученных объектов, свойств);
- 2 репродуктивный (выполнение деятельности по образцу, инструкции или под руководством)
- 3 продуктивный (планирование и самостоятельное выполнение деятельности, решение проблемных задач)

# **3. УСЛОВИЯ РЕАЛИЗАЦИИ ПРОГРАММЫ ДИСЦИПЛИНЫ**

## **3.1. Требования к минимальному материально-техническому обеспечению**

Реализация программы дисциплины требует наличия лаборатории **информационных технологий в профессиональной деятельности.**

Оборудование учебного кабинета: доска для письма, столы компьютерные

Учебно-наглядные пособия: лицензионное программное обеспечение, тестирующая компьютерная программа, обучающие программы и тренажеры, УМК:

- разработки лекционных занятий;
- разработки практических занятий;
- сборники тестовых заданий;
- учебные пособия-самоучители;
- задачник-практикум;
- обучающие программы;
- комплект презентаций;

Технические средства обучения: компьютеры, демонстрационное оборудование, сканер, принтер

#### **3.2. Информационное обеспечение обучения**

#### **Основные источники**

1. Ленкевич Л.А. Делопроизводство:Учеб.пособие для учащихся/Л.А. Ленкевич – М.:ИЦ «Академия», 2007 – 224с.

2. Сапков В.В Информационные технологии и компьютеризация делопроизводства: Учебное пособие для нач.проф. образования / В.В. Сапков. – М.: ИЦ «Академия»,2008.-288с

### **Дополнительные источники**

1. Басаков М. И. Делопроизводство (Документационное обеспечение управления): Учебное пособие для сту-дентов образовательных учреждений среднего профессионального образования. 2-е изд. – М.: Издательскоторговая корпорация «Дашков и  $K^{\circ}$ », 2003.

2. Годин В. В., Корнеев И. К. Информационное обеспечение управленческой деятельности: Учебник. – М.: Мастерство, Высшая школа, 2001.

3. Информатика: Практикум по технологии работы на компьютере / Под ред. проф. Н. В. Макаровой. 4-е изд., перераб. – М.: Финансы и статистика, 2001.

4. Макарова Н. В., Николайчук Г. С., Титова Ю. Ф. Компьютерное делопроизводство: учебный курс. – СПб.: Питер, 2003.

5. Пшенко А. В. Делопроизводство: Документационное обеспечение работы офиса: Учеб. пособие для студентов учреждений среднего профессионального образования. – М.: Мастерство, 2002.

#### **Литература для преподавателя**

1. Годин В. В., Корнеев И. К. Информационное обеспечение управленческой деятельности: Учебник. – М.: Мастерство, Высшая школа, 2001.

2. Делопроизводство и документооборот: Учебное пособие / Сост. Т. В. Сиганова. – Омск: Омский государ-ственный университет, 2004.

3. Информатика: учебник для студентов учреждений среднего профессионального образования / Е. В. Михее-ва, О. И. Титова. – 4-е изд., стер. – М.: Издательский центр «Академия», 2010.

4. Кирсанова М. В., Аксенов Ю. М. Курс делопроизводства: Документационное обеспечение управления: Учебное пособие. 3-е изд., испр. И доп. М.: ИНФРА-М, Новосибирск: Сибирское соглашение, 2000.

### **Интернет-ресурсы**

- 1. http://dogovorlibrary.by.ru
- 2. [http://www.dist-cons.ru](http://www.dist-cons.ru/)
- 3. [www.directum.ru](http://www.directum.ru/)
- 4. [www.dis.ru/slovar/deloproizvodstvo](http://www.dis.ru/slovar/deloproizvodstvo)
- 5. [www.iparegistr.com/sekretdelo.php](http://www.iparegistr.com/sekretdelo.php)

# **4. КОНТРОЛЬ И ОЦЕНКА РЕЗУЛЬТАТОВ ОСВОЕНИЯ ДИСЦИПЛИНЫ**

Контроль и оценка результатов освоения дисциплины осуществляется посредством текущего контроля знаний и промежуточной аттестации. Текущий контроль проводится на любом из видов учебных занятий. Его результаты учитываются в промежуточной аттестации. Итоговая аттестация проводится по окончании изучения дисциплины в форме зачета.

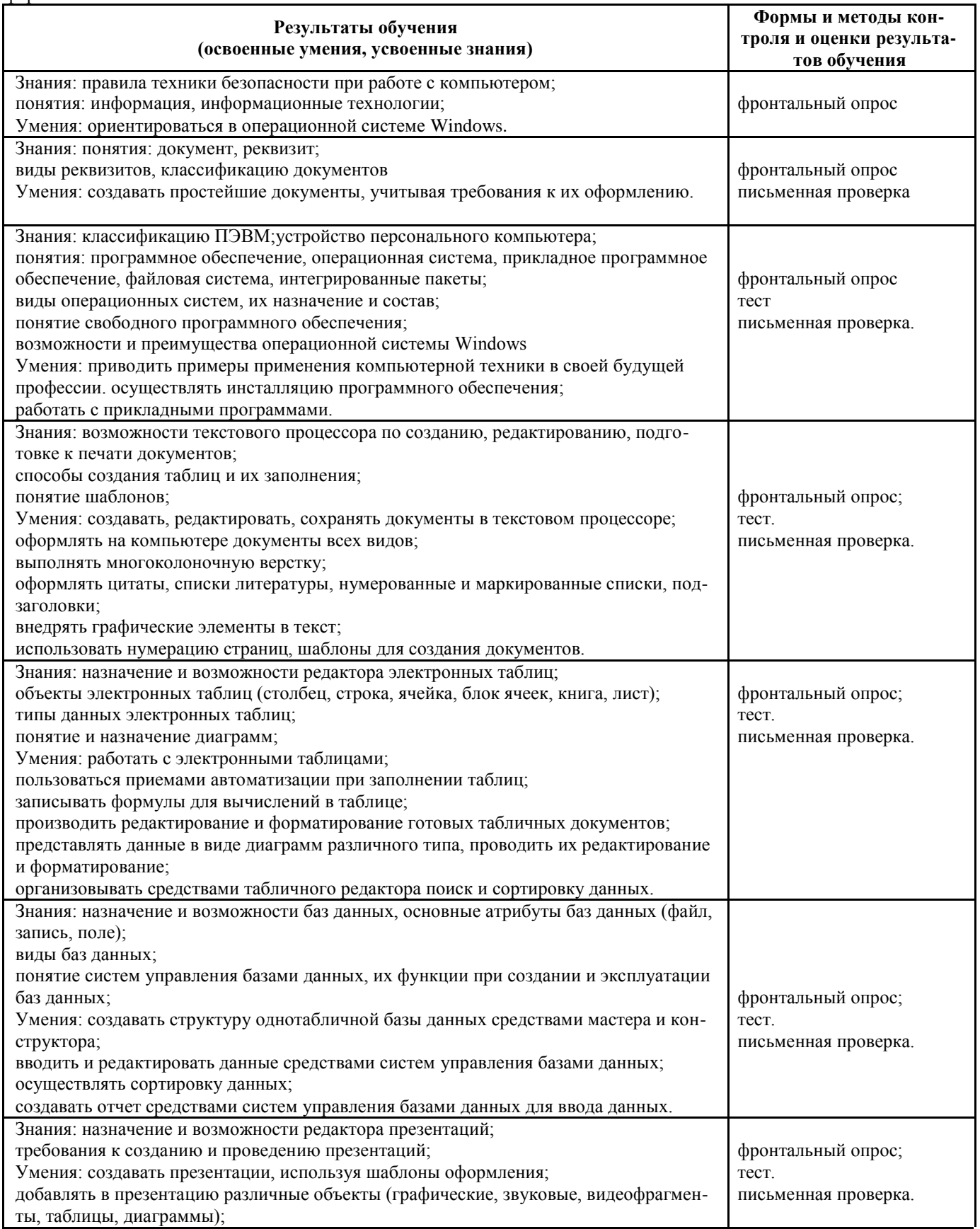

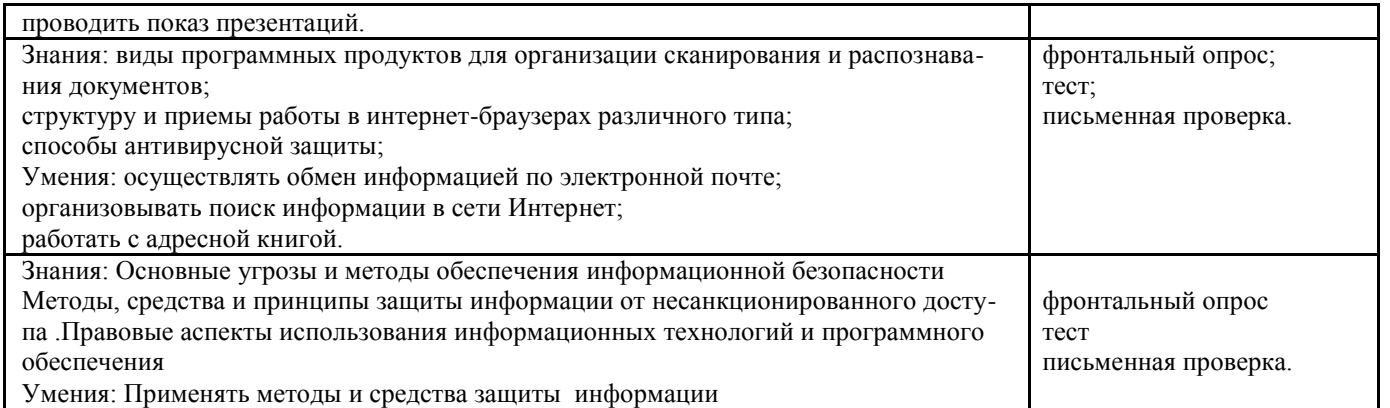

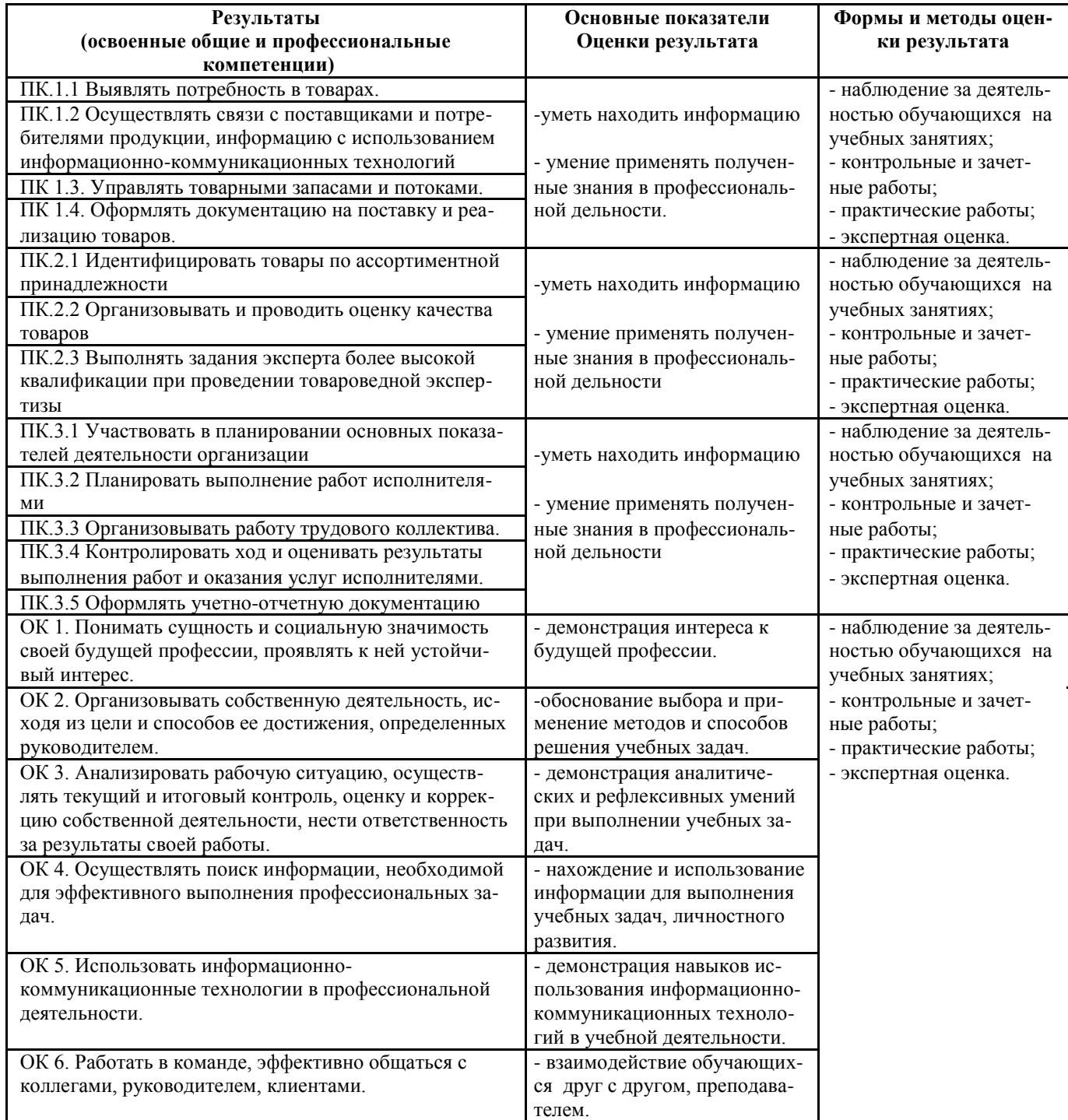